## **Arduino - Reakce na tlačítko**

## **Schéma zapojení**

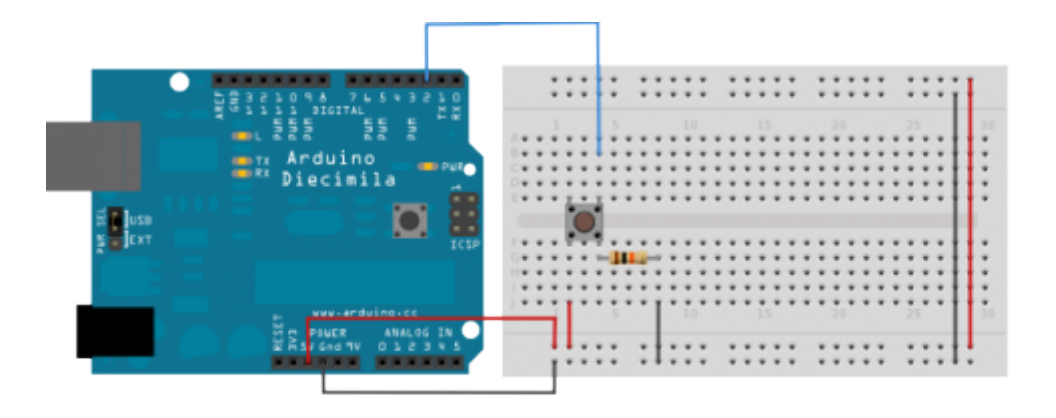

(Zdroj: <http://arduino.cc/en/Tutorial/Button>)

Zde můžeme vidět zapojení pro tento příklad. Tlačítko je vlevo zapojeno na 5V a vpravo je připojeno k pinu číslo 2 a k zemi(GND). V tlačítku, pokud není zrovna stisknuté je propojená vždy jsou vždy propojeny jen levý horní (Pin 2) a levý dolní pin(zem = GND) a pravý horní(nic) a pravý dolní pin(5V). Tím pádem je při nestisknutém stavu tlačítka pin 2 připojen pouze k zemi(GND). Pokud se stiskne dojde k propojení levé a pravé části, tím pádem půjde na pin 2 5V.

## **Zdrojový kód**

```
#define LED 13 // LED, která se nachází přímo na desce Arduina
#define BUTTON 2 // Tlačítko připojeno k pinu 2
int buttonState = 0; // Proměnná pro uložení stavu tlačítka
void setup()
{
    //Tato funkce se zavolá jen jednou při startu.
    // Nastavení jednotlivých pinů na vstup nebo výstup
    pinMode(LED, OUTPUT); // Nastavení pinu na kterém je LEDka na výstupní
    pinMode(BUTTON, INPUT); // Nastavení pinu na kterém je tlačítko na
vstupní
}
```

```
 buttonState = digitalRead(BUTTON); // Načtení stavu tlačítka
    // Pokud je stisknuto je jeho stav roven HIGH jinak bude LOW
   if (buttonState == HIGH)
     {
         digitalWrite(LED, HIGH); // Na pin s LEDkou je přivedeno 5V
    }
    else
    \{ digitalWrite(LED, LOW); // Na pin s LEDkou je přivedena zem (GND)
     }
}
```
From: <https://wiki.gml.cz/>- **GMLWiki**

Permanent link: **[https://wiki.gml.cz/doku.php/playground:arduino\\_tlacitko](https://wiki.gml.cz/doku.php/playground:arduino_tlacitko)**

Last update: **25. 01. 2014, 17.46**

 $\pmb{\times}$